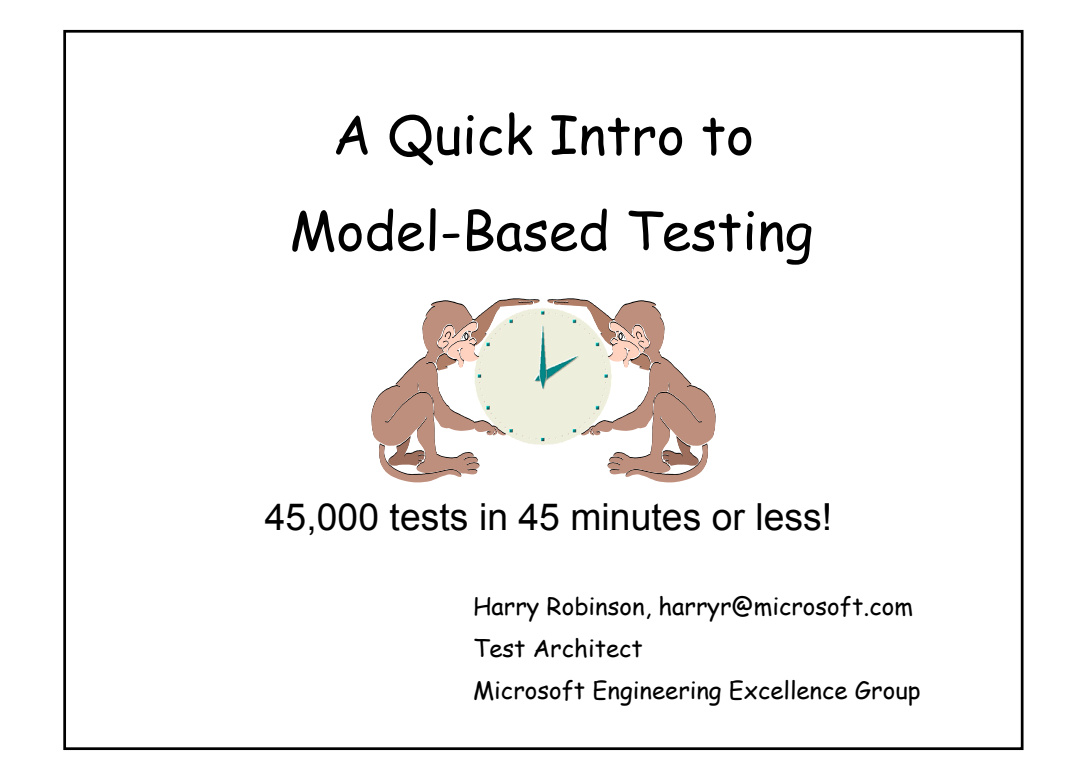

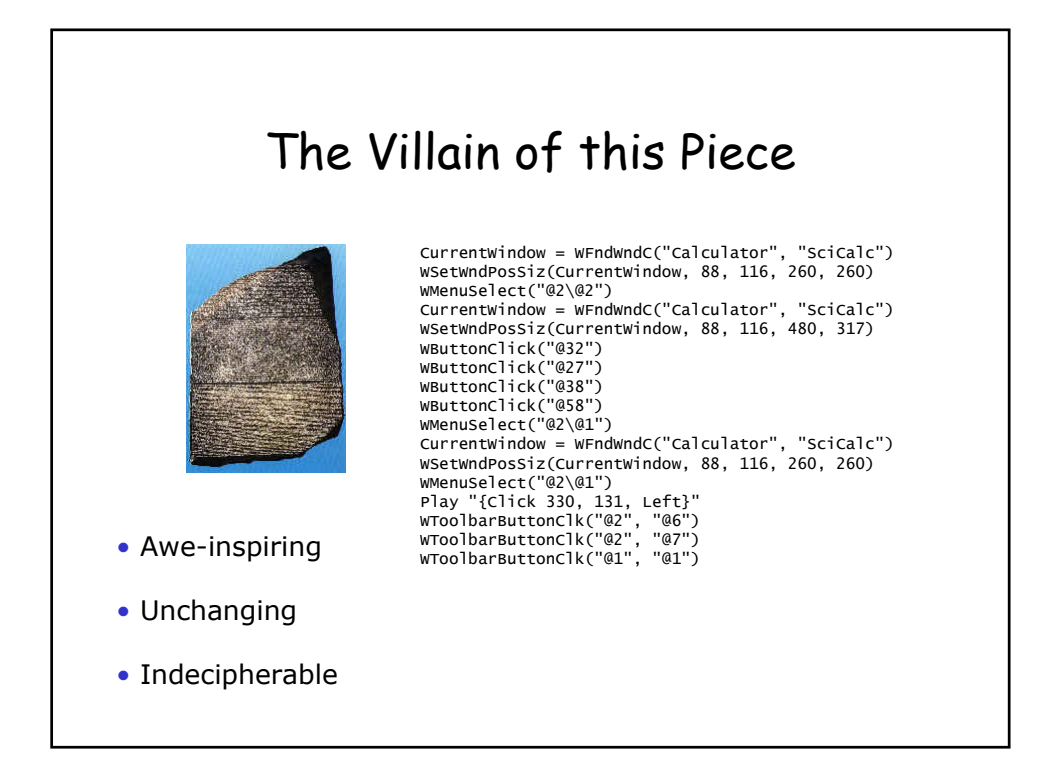

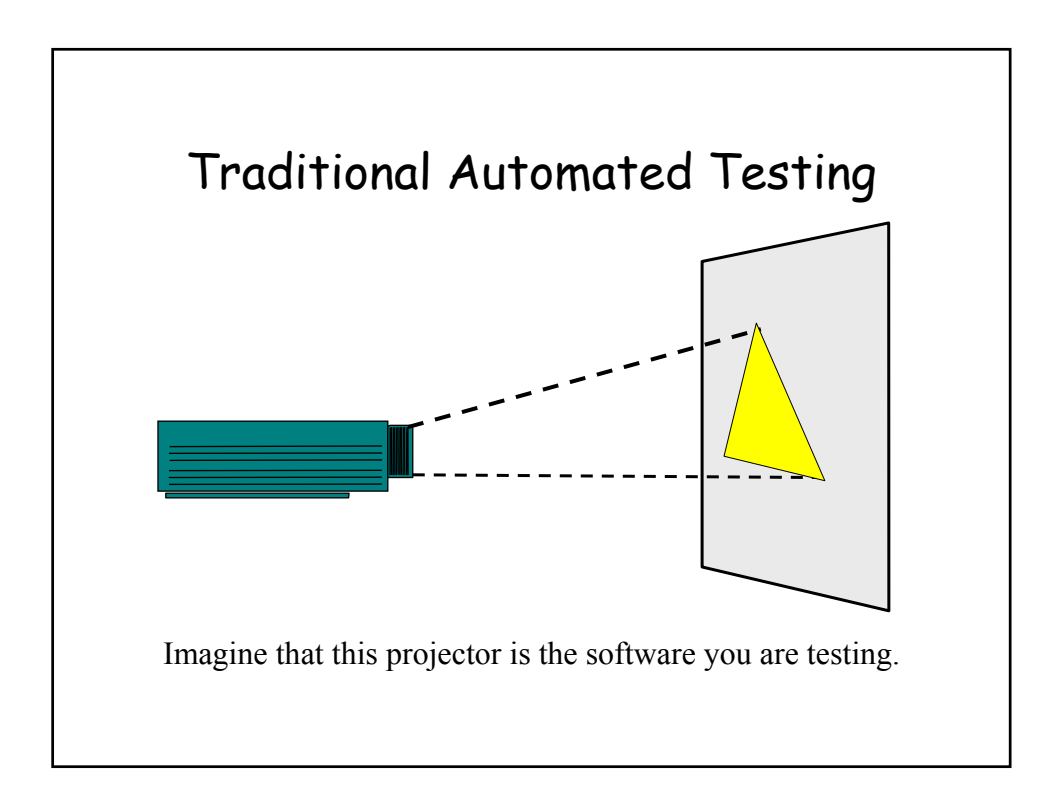

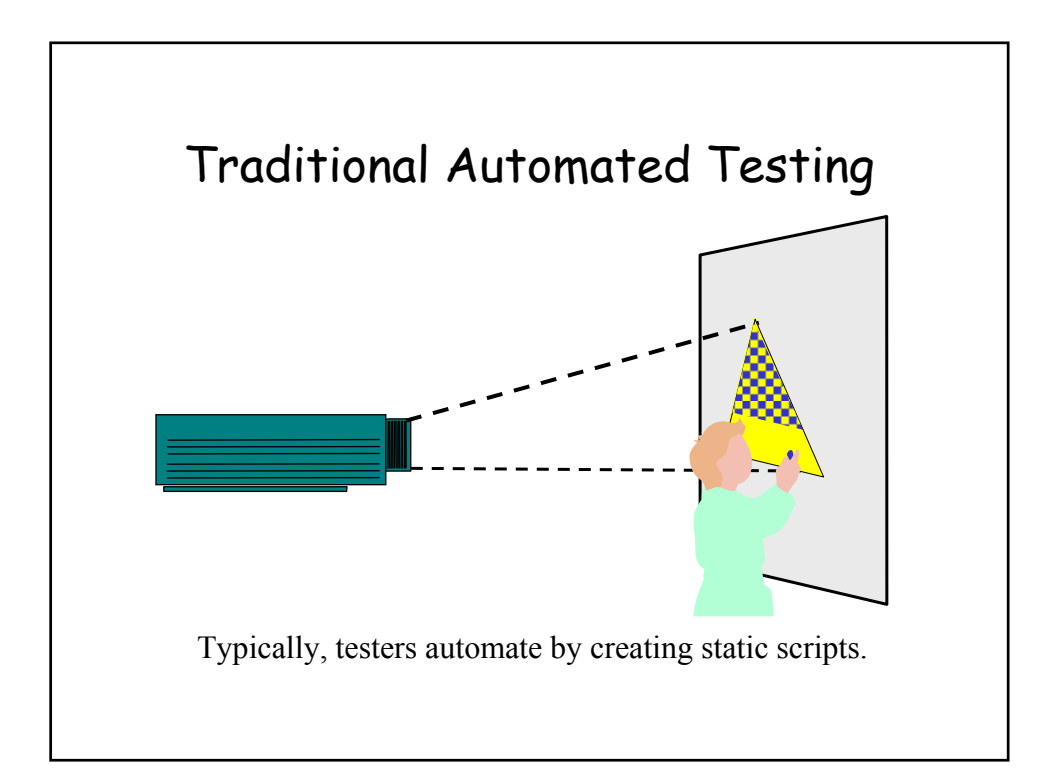

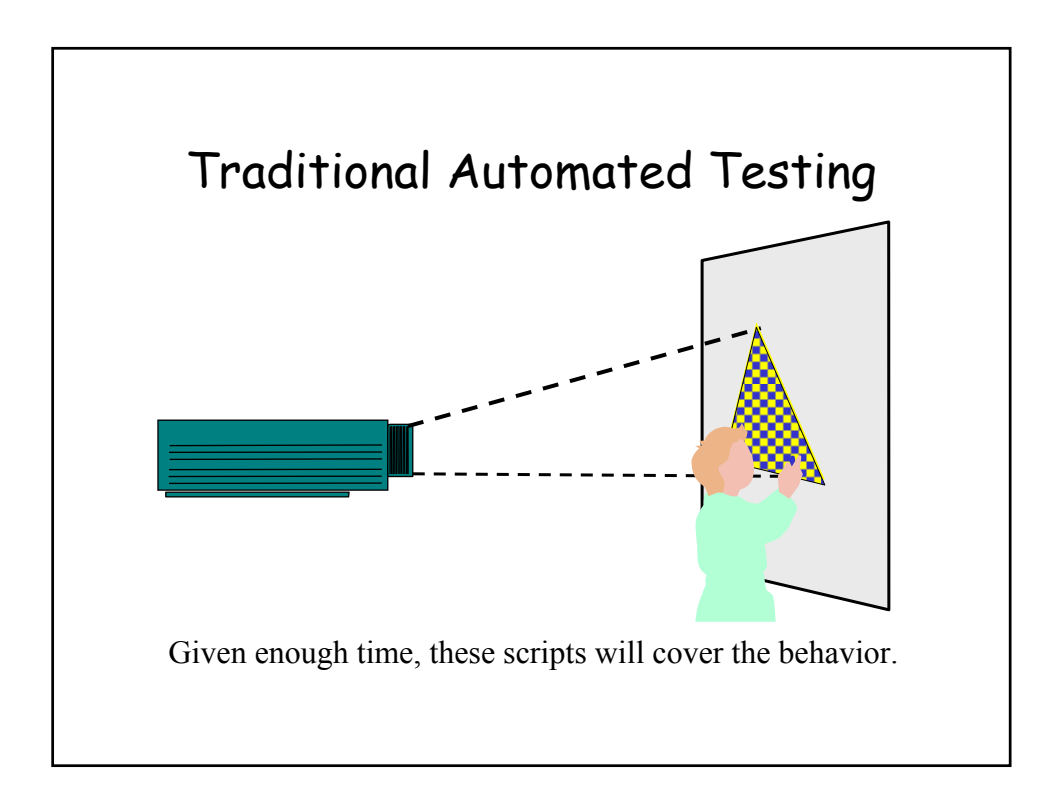

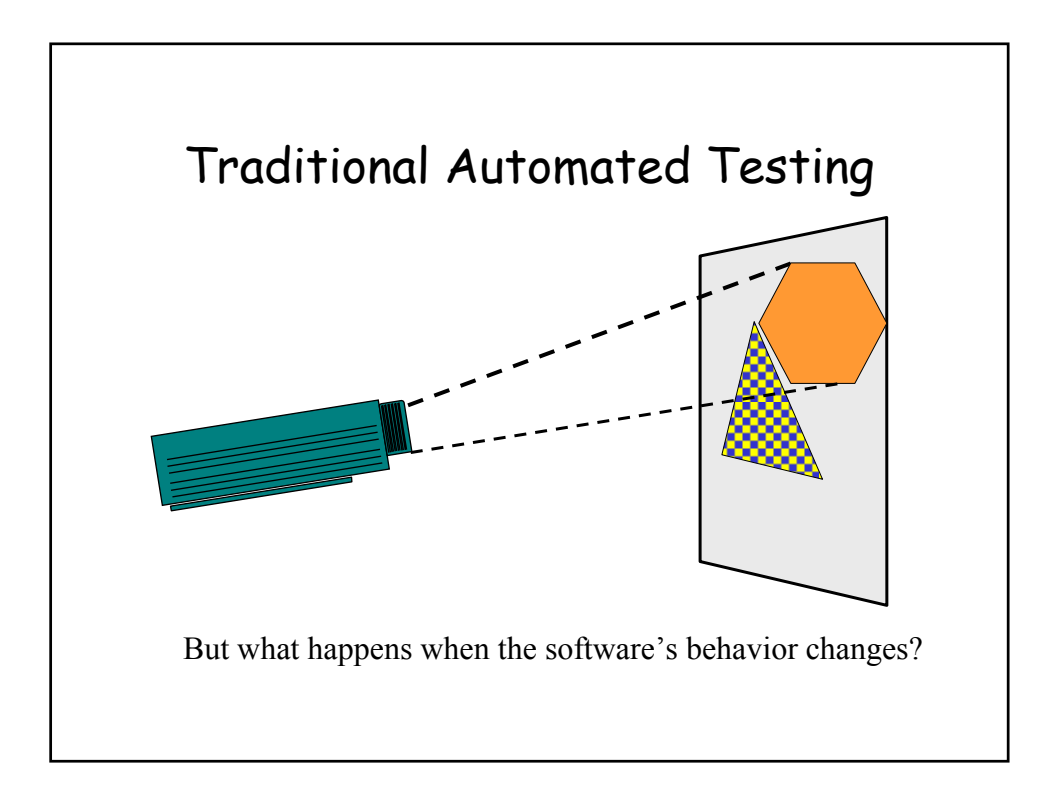

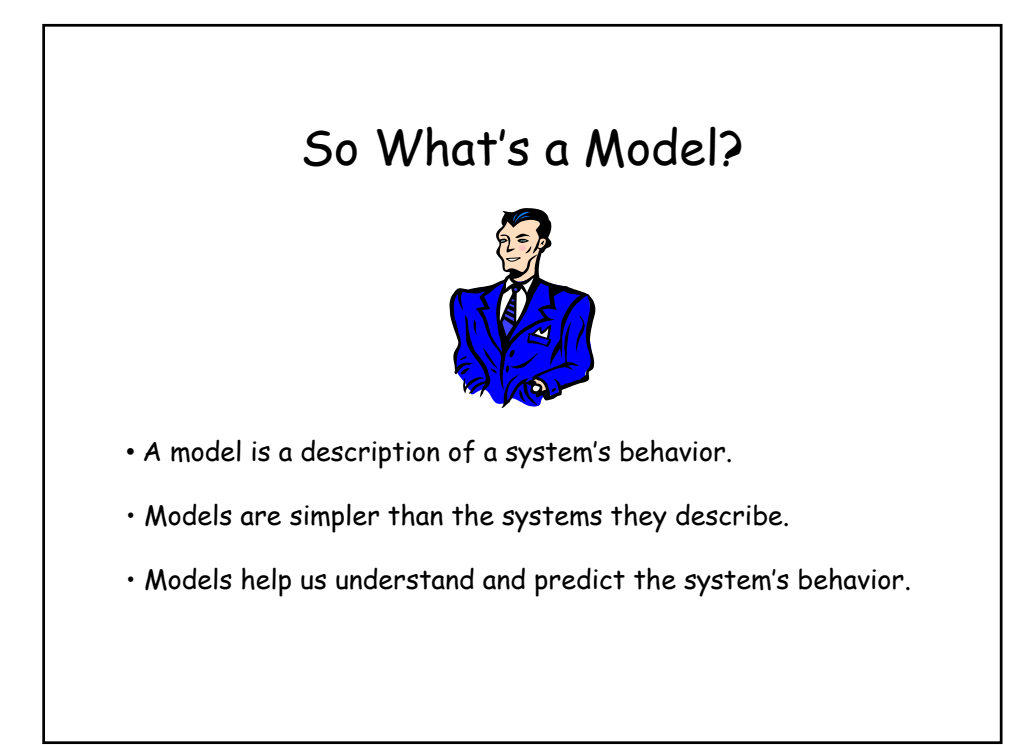

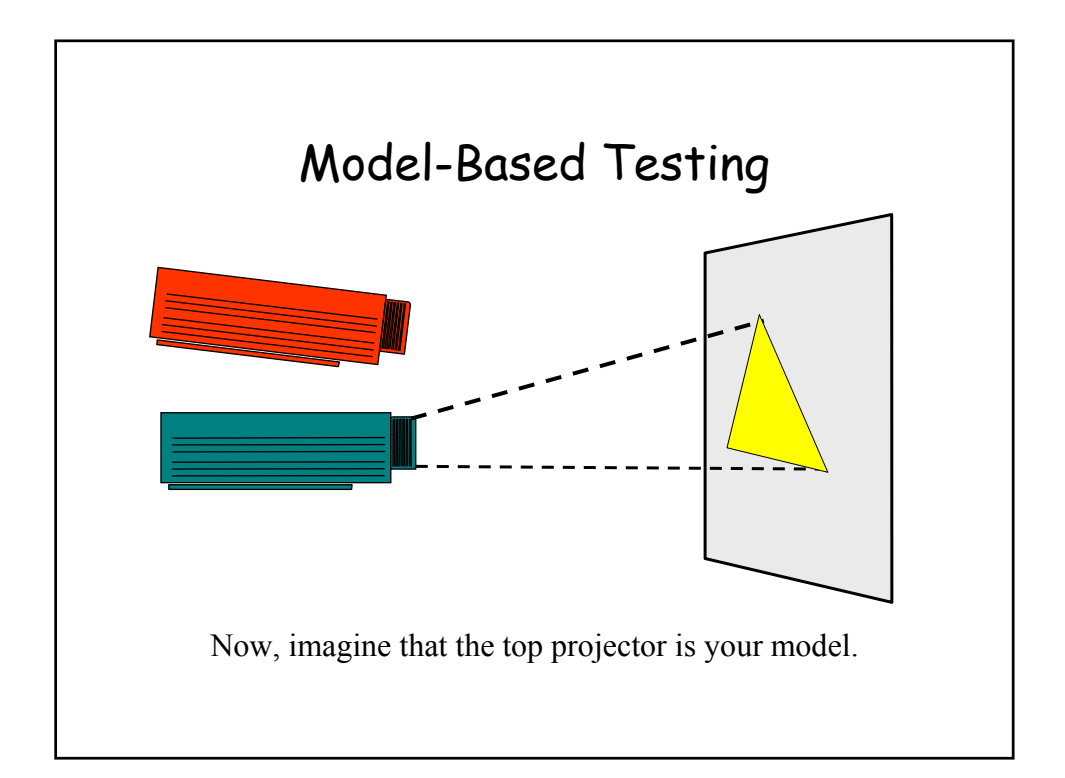

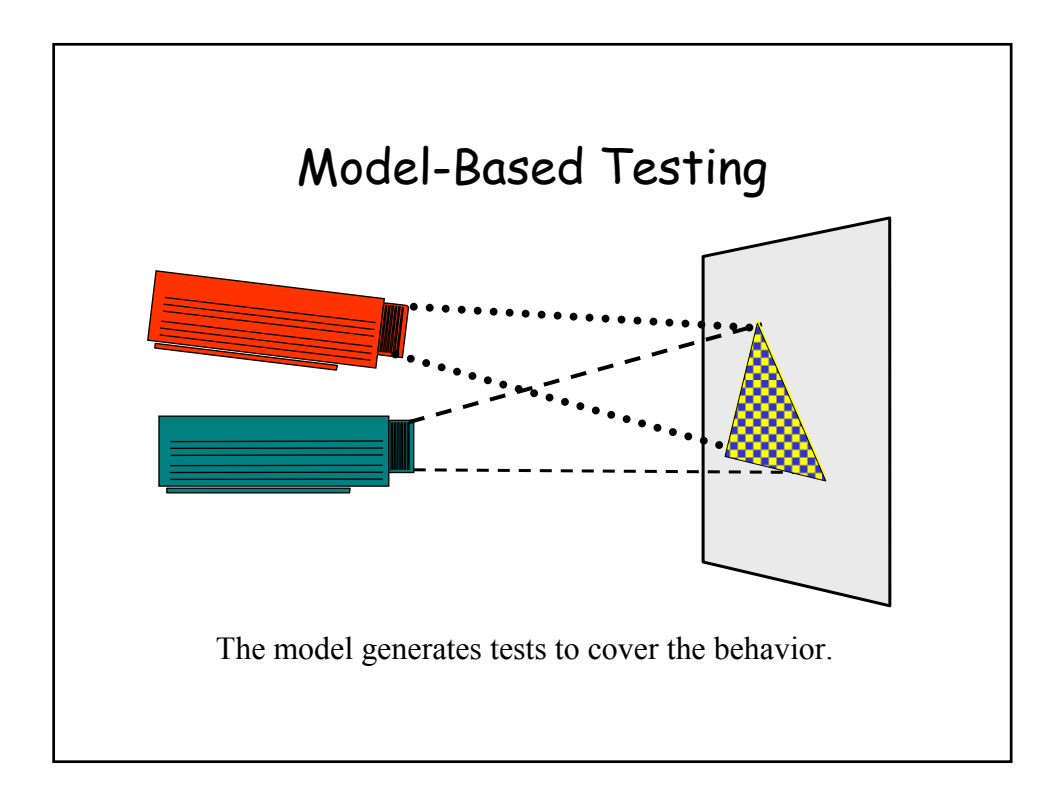

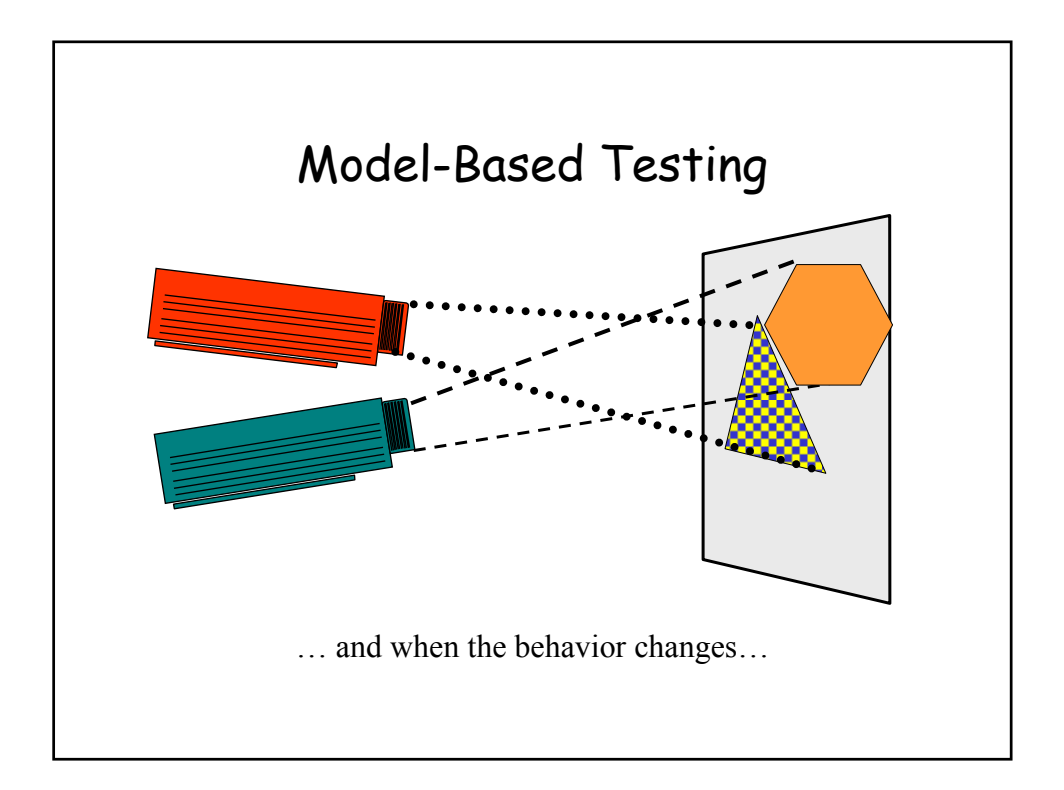

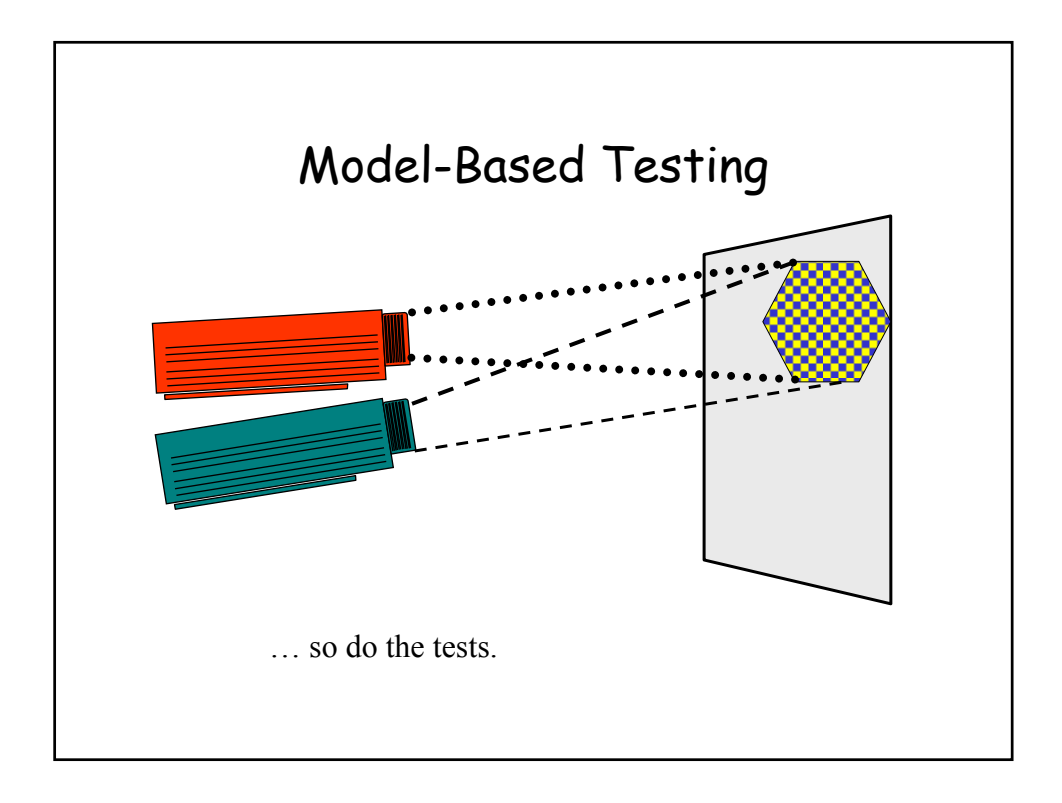

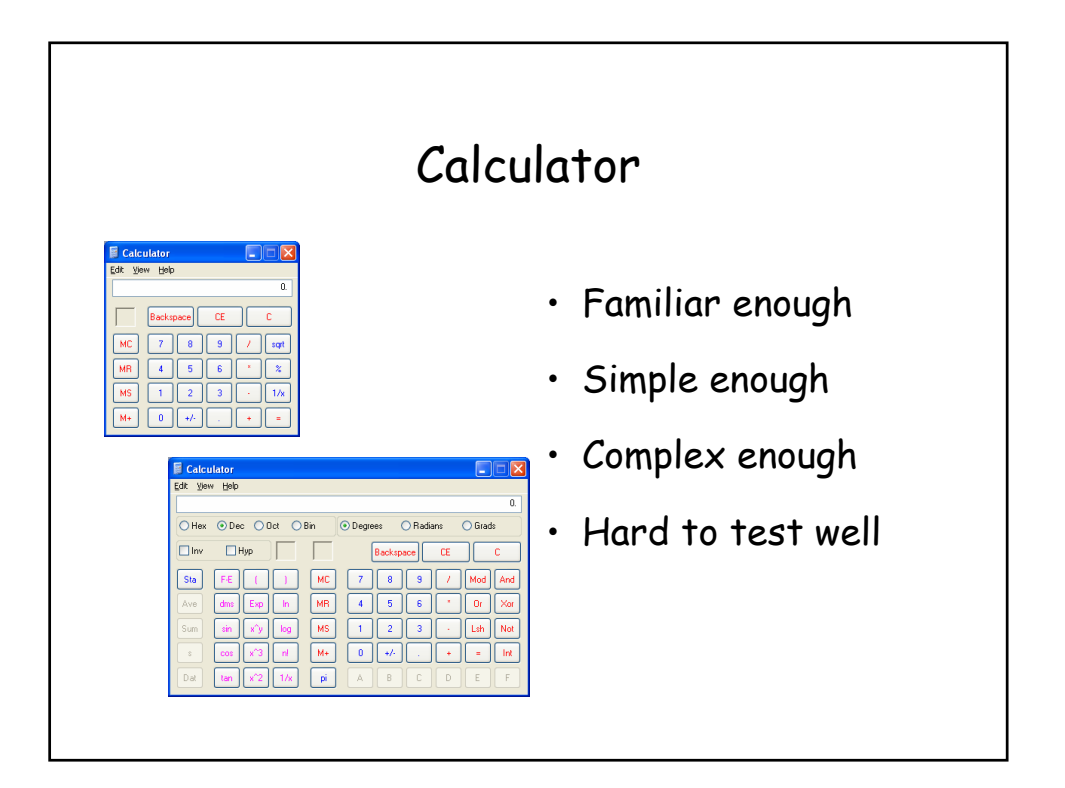

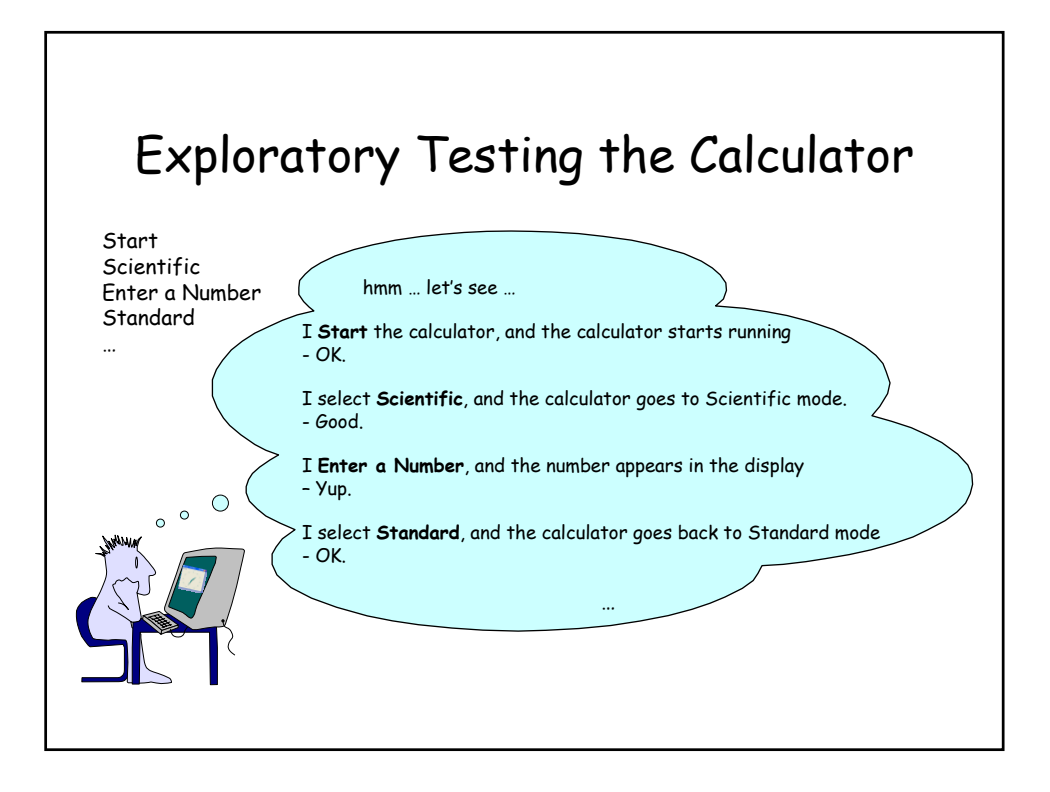

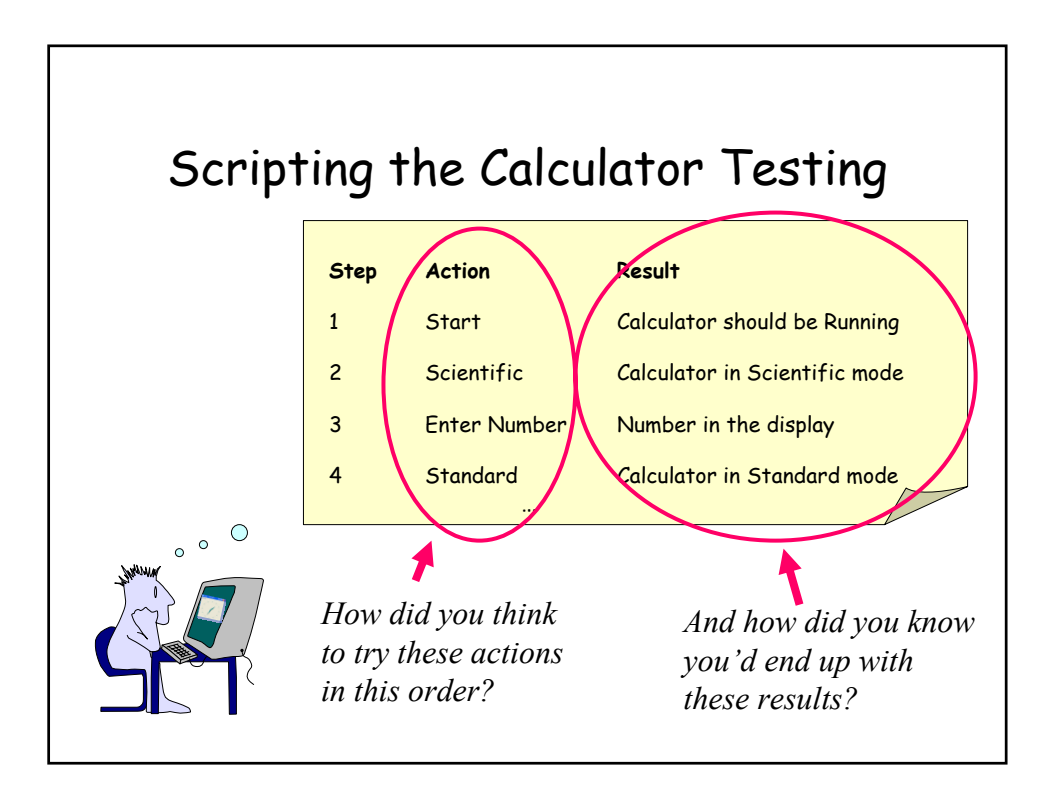

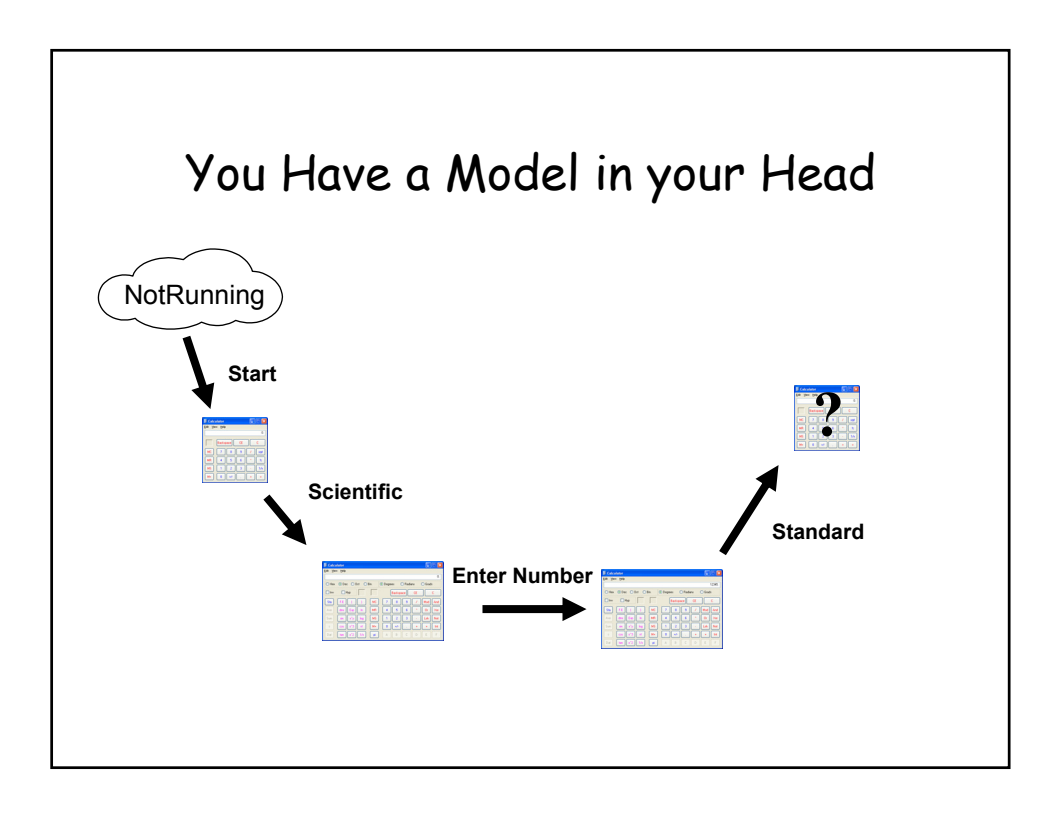

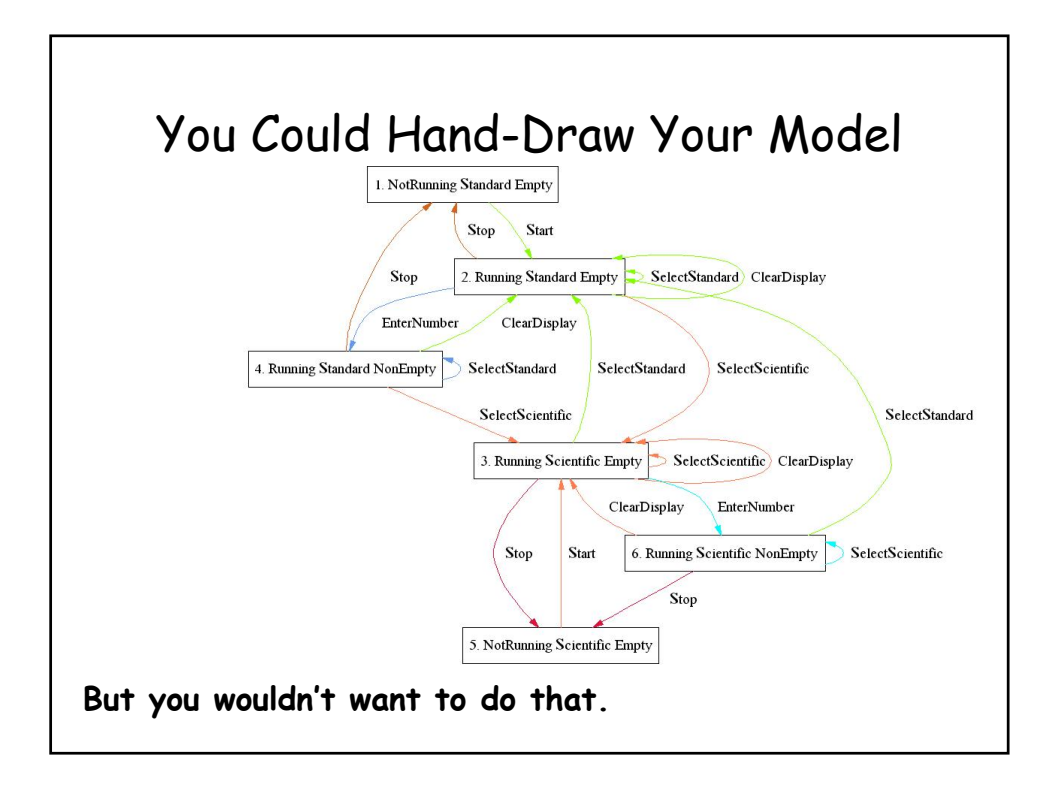

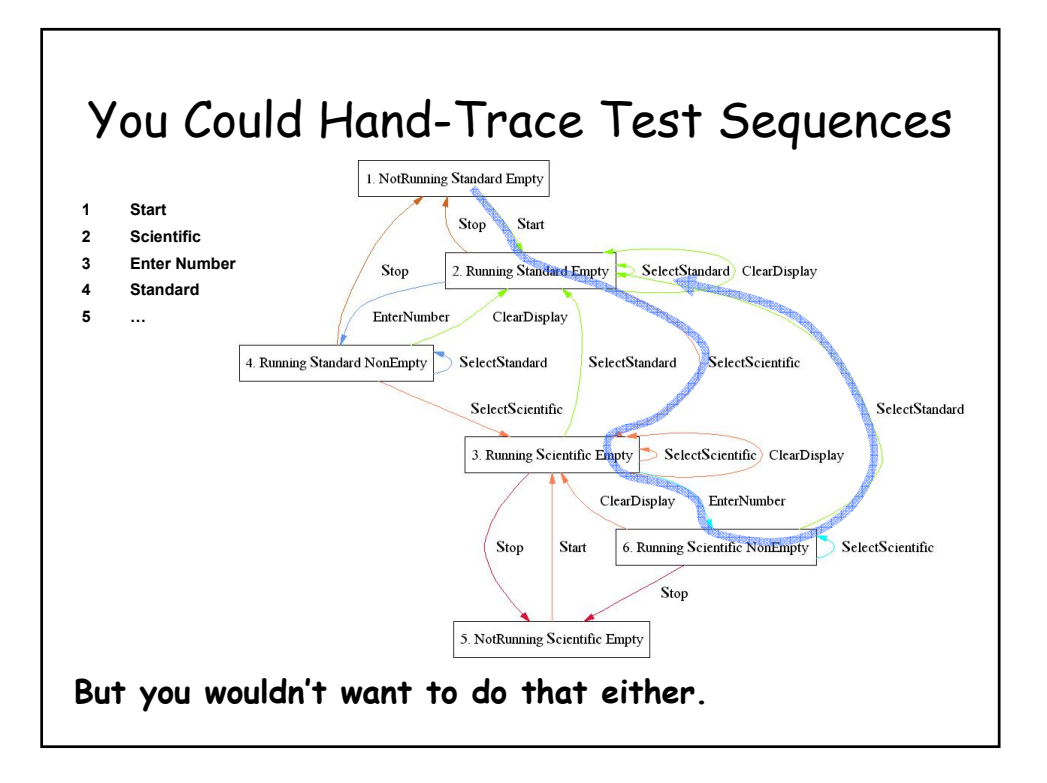

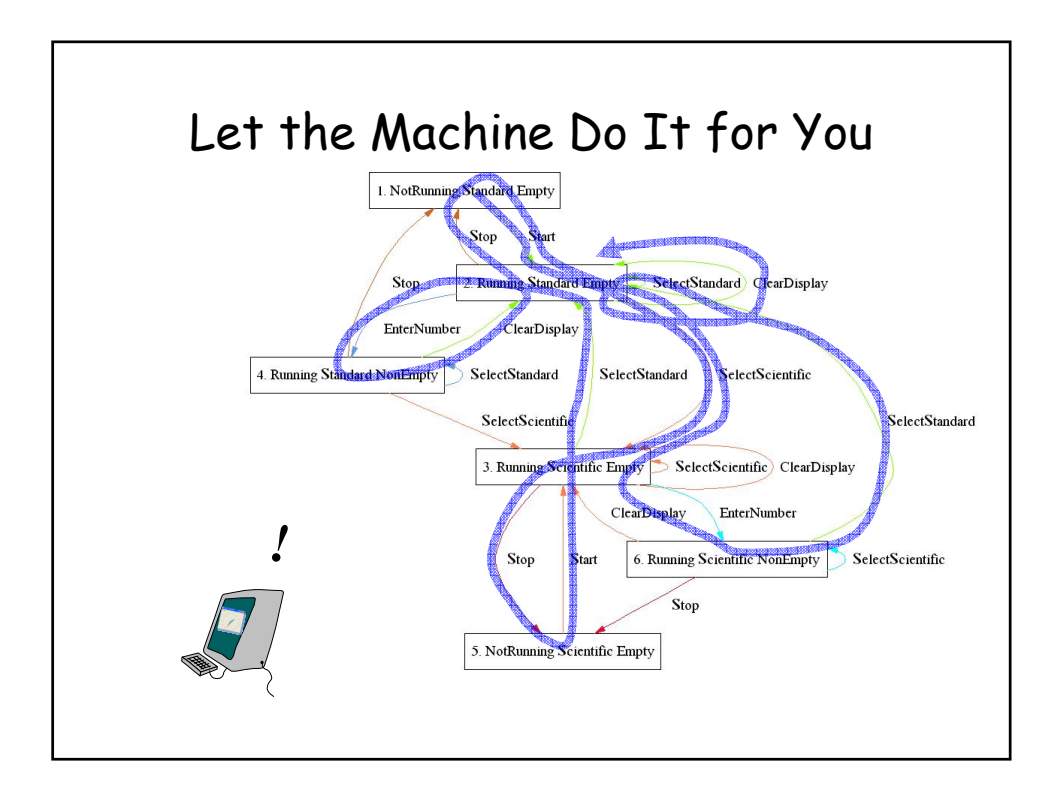

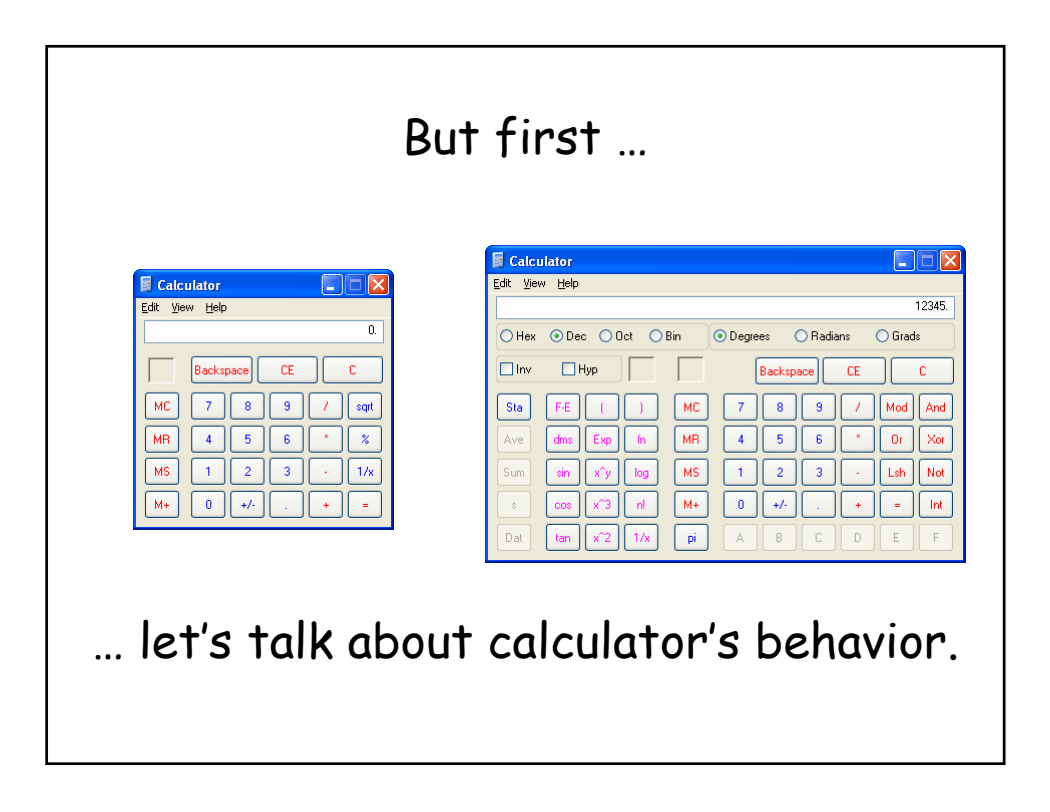

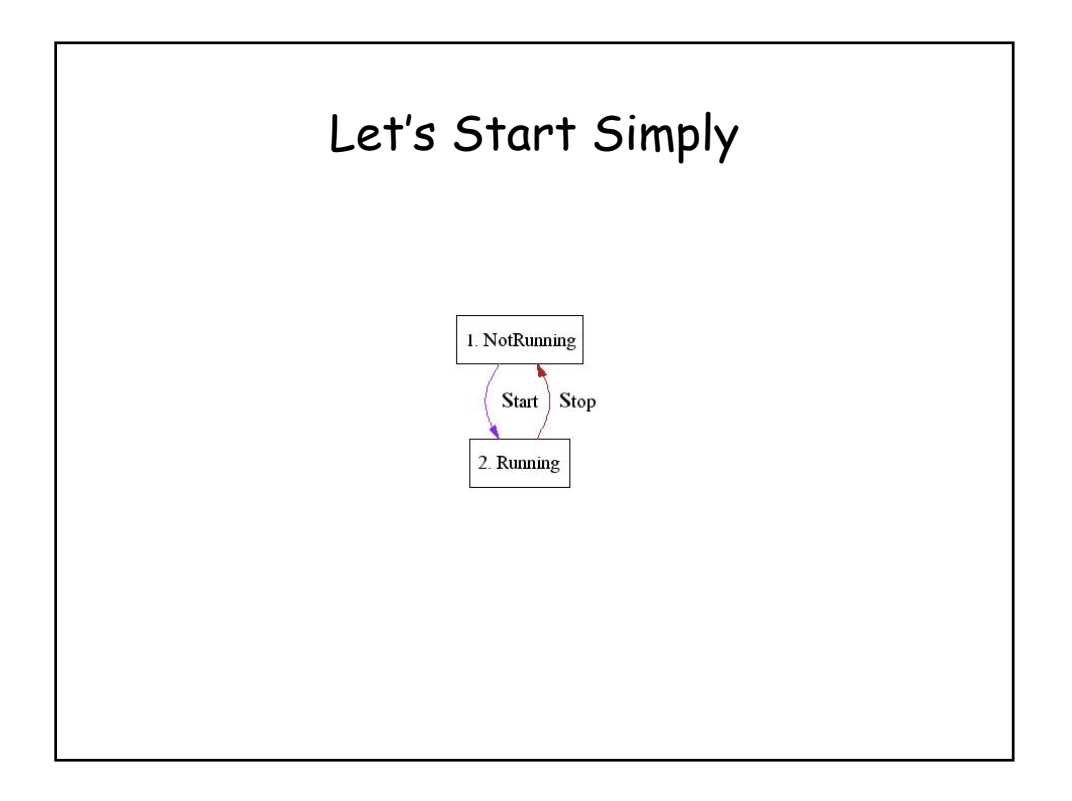

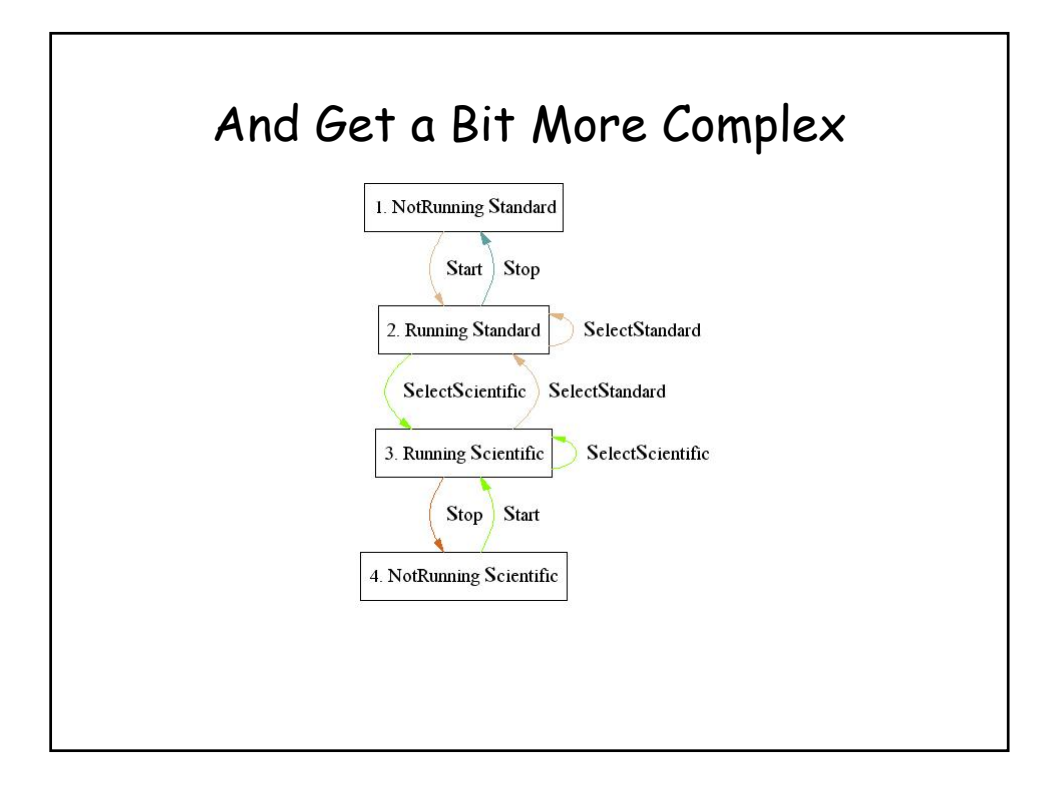

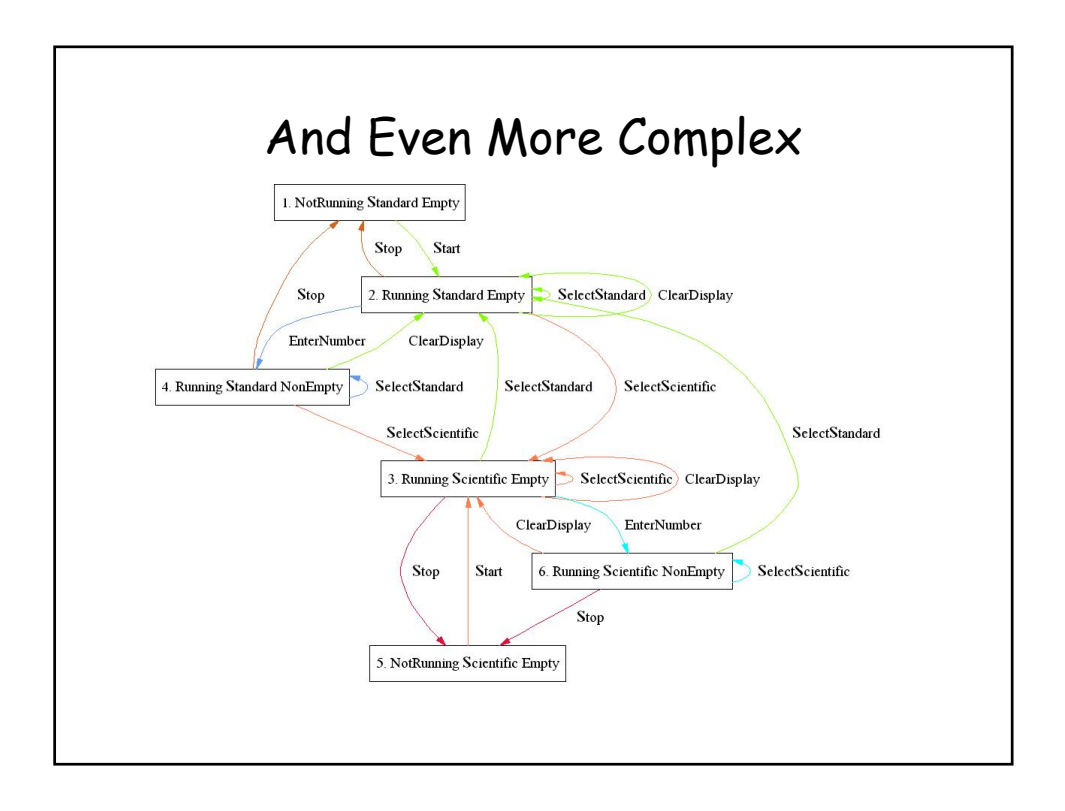

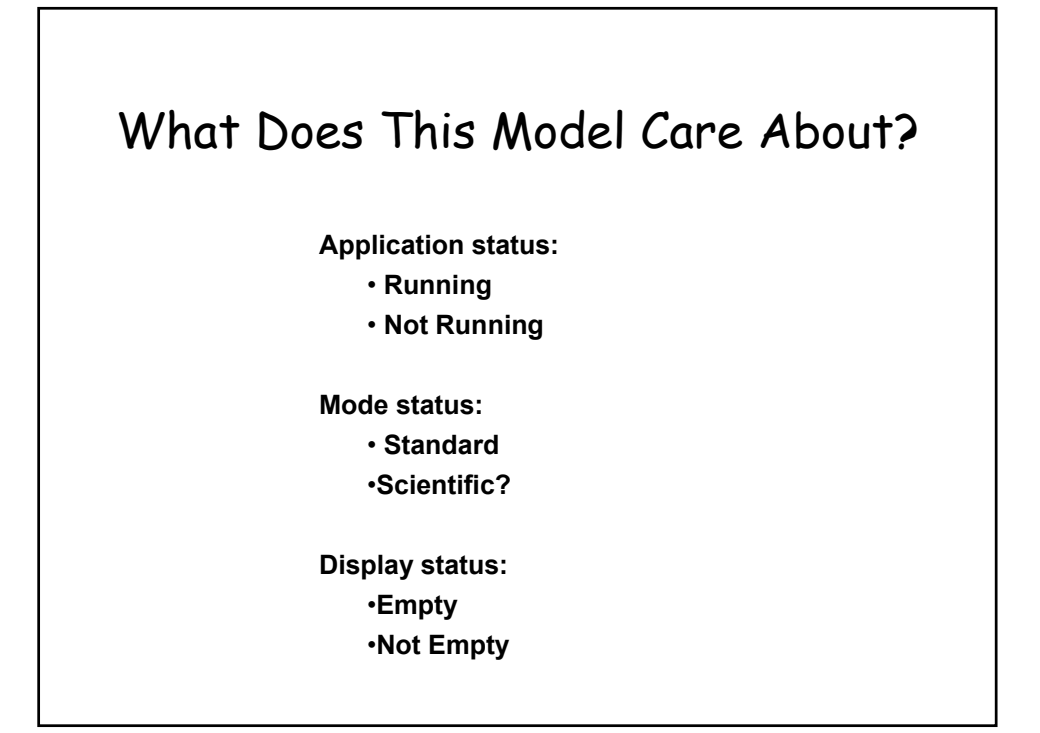

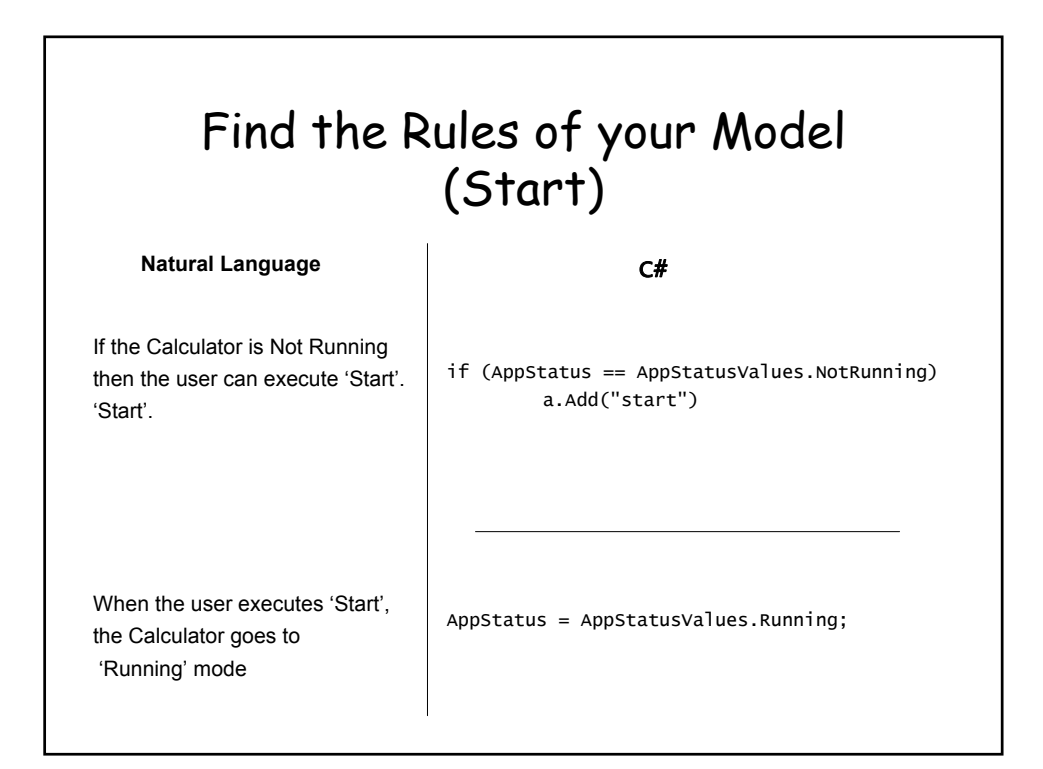

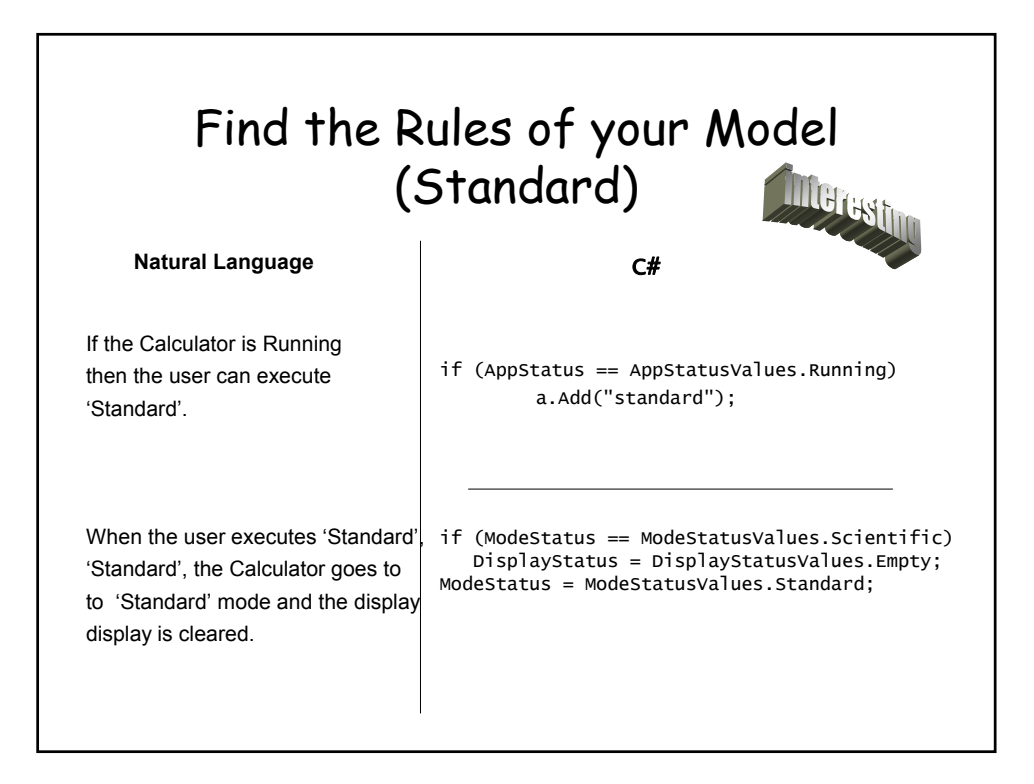

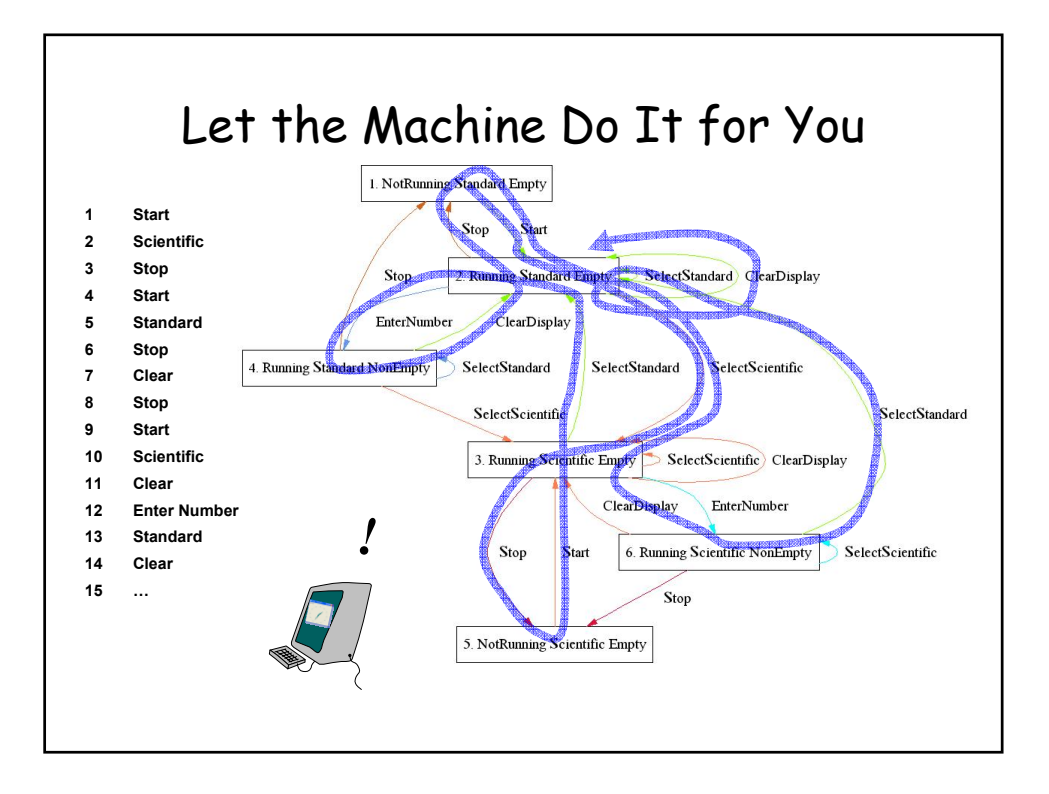

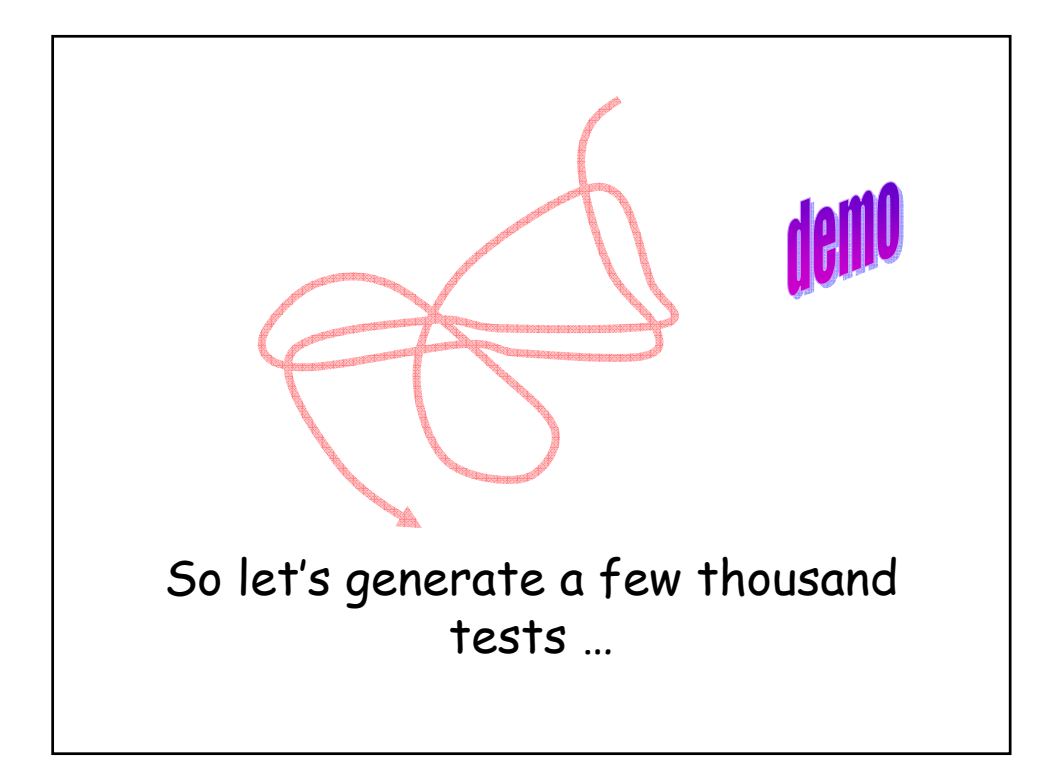

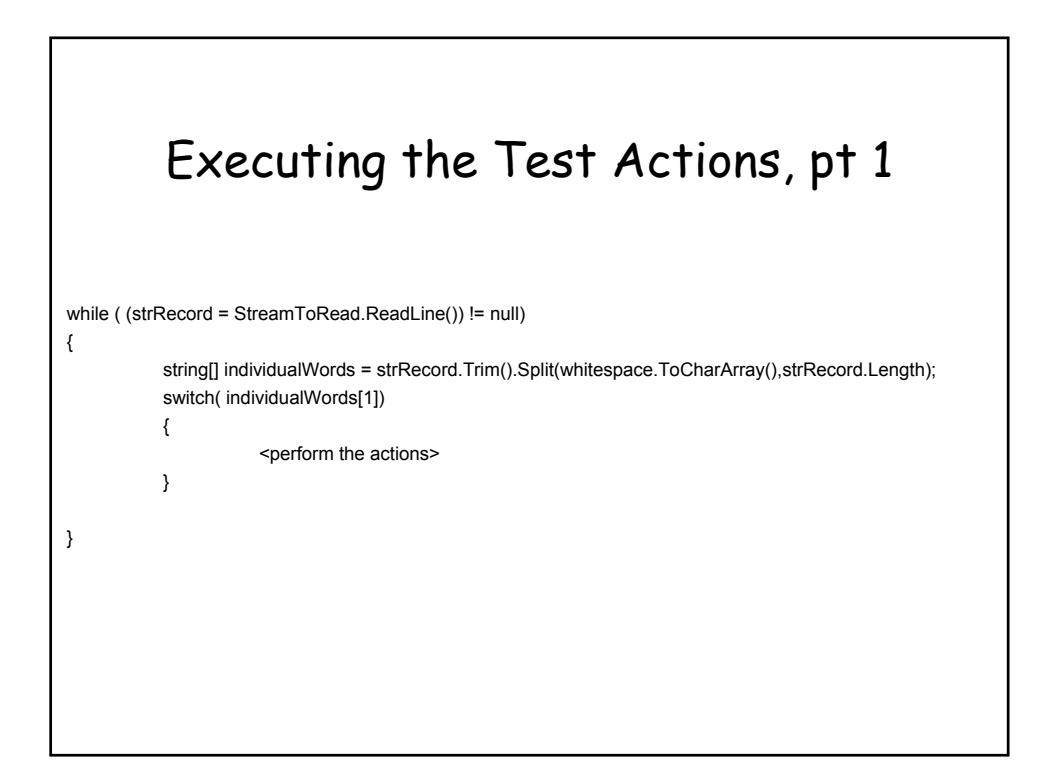

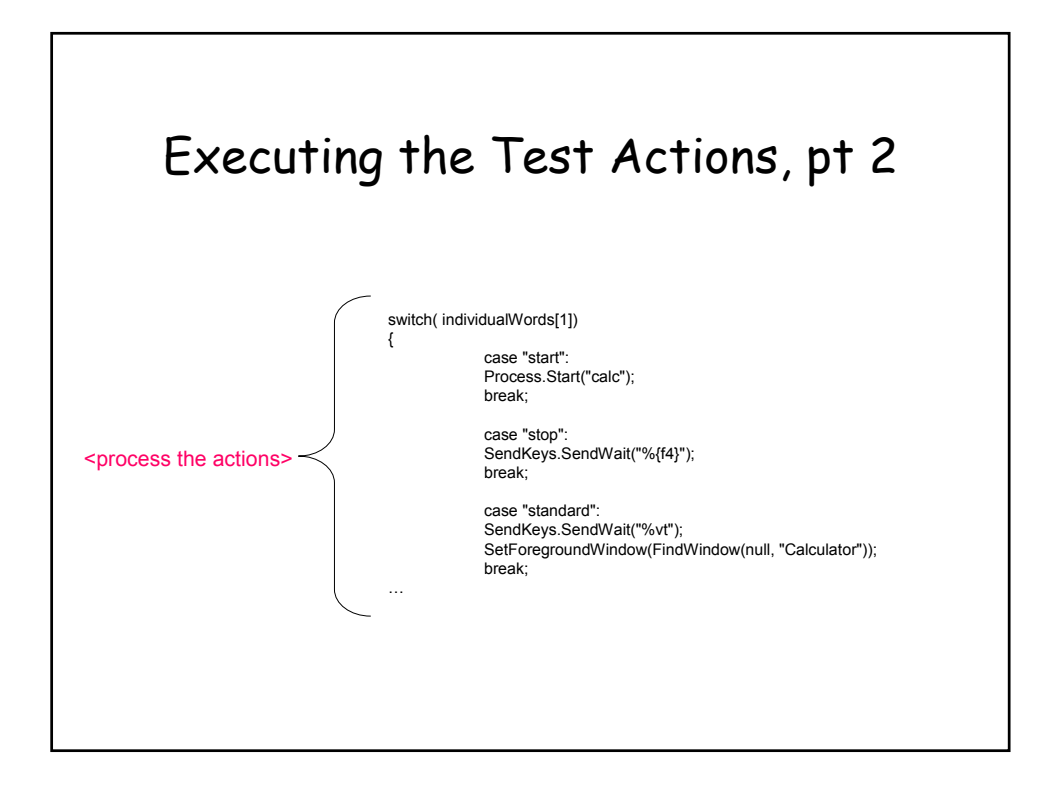

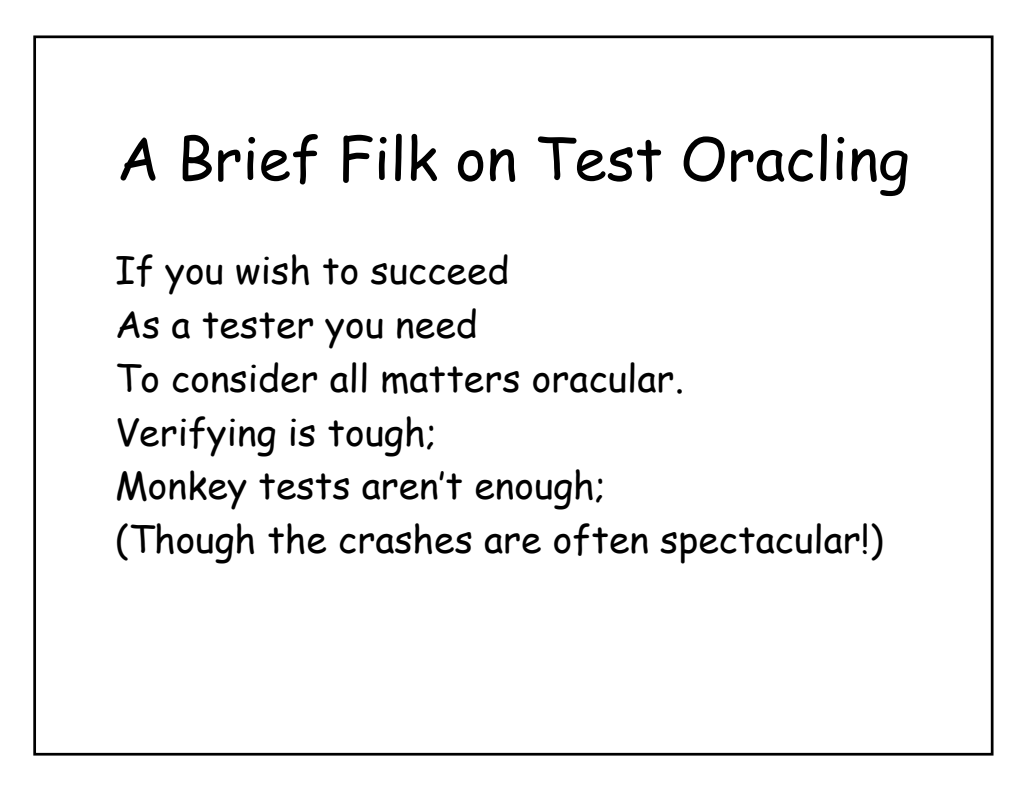

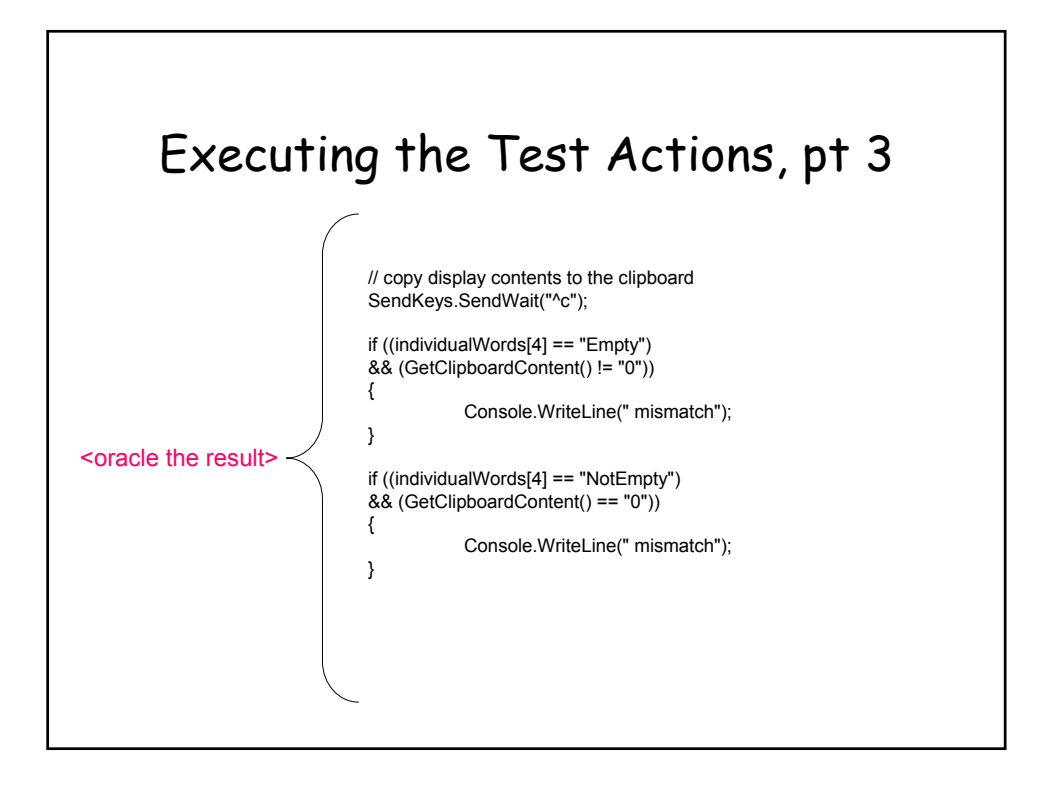

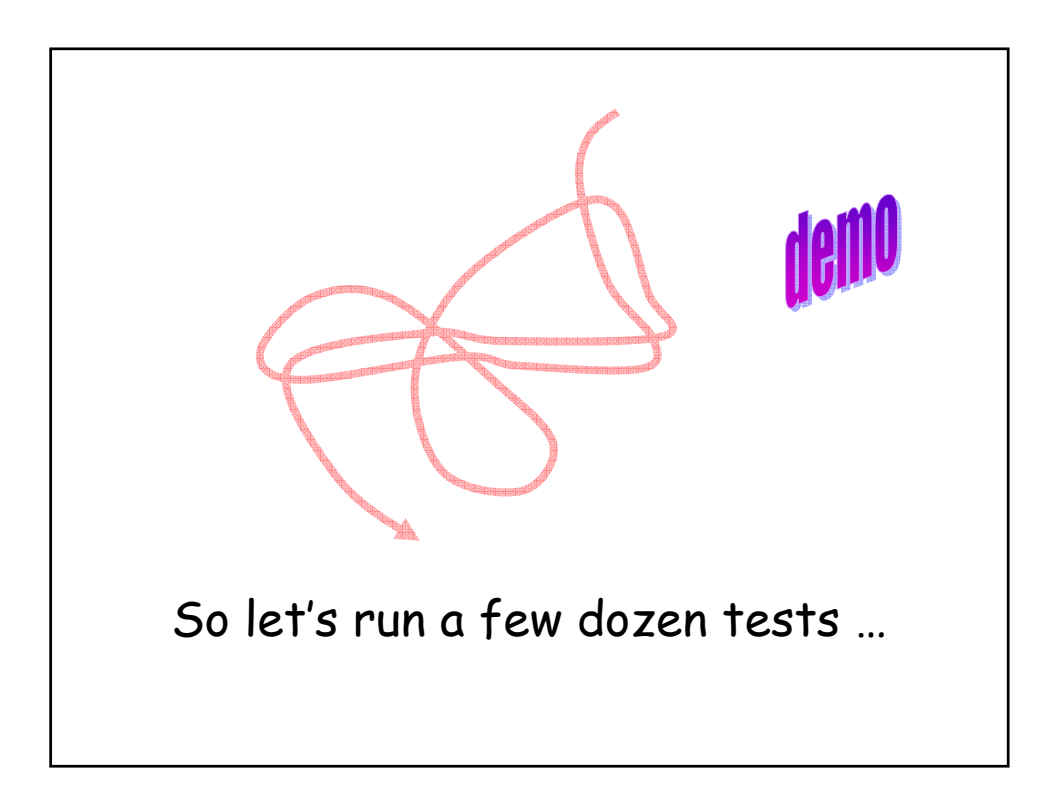

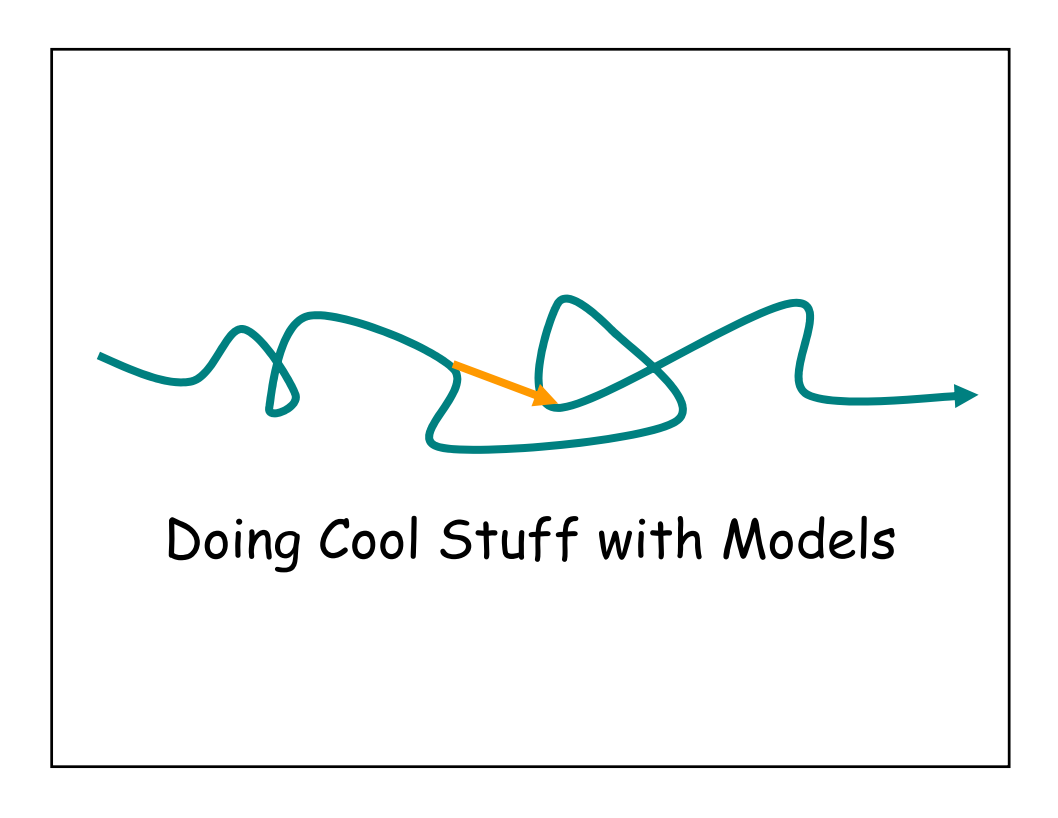

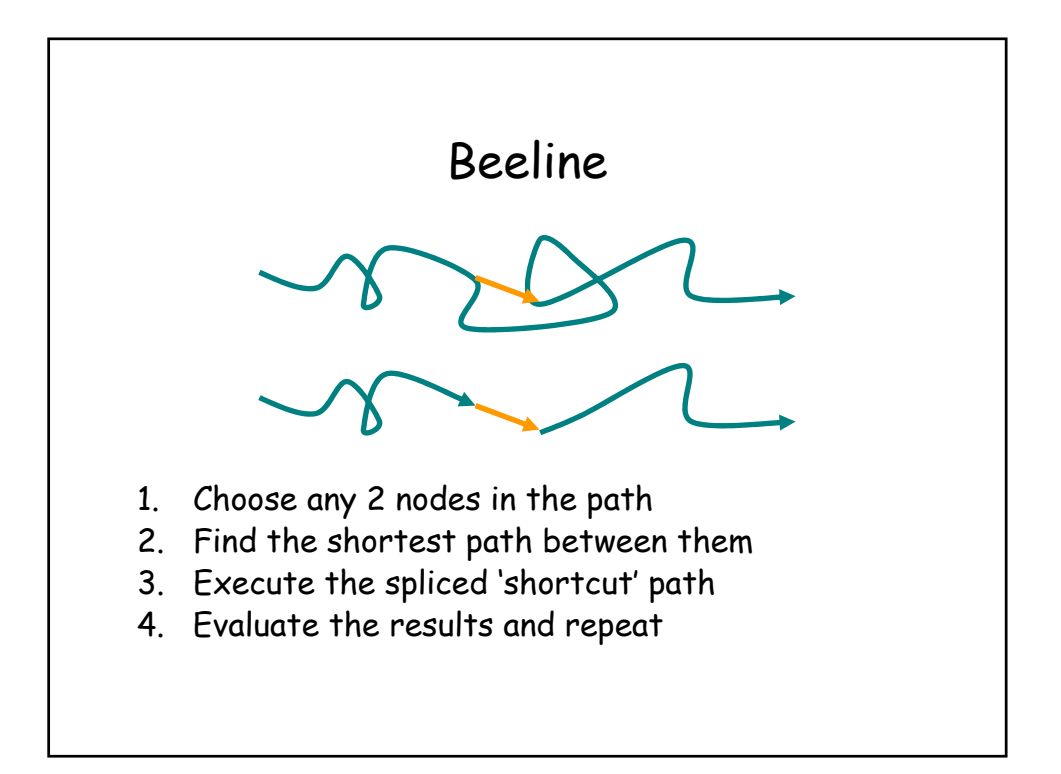

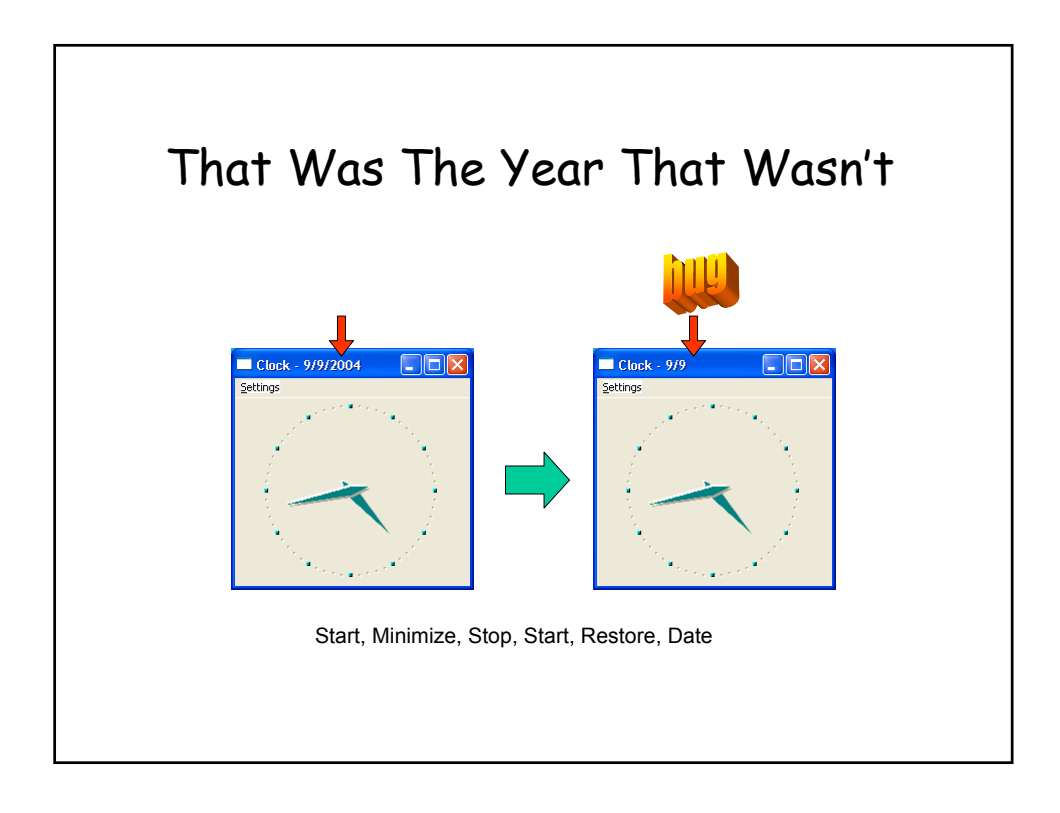

## An 84-step bug repro sequence **start** about ok\_about no\_title doubleclick seconds restore seconds doubleclick doubleclick date about ok\_about restore gmt maximize doubleclick doubleclick date seconds date stop start stop start stop start seconds date restore about ok\_about no\_title doubleclick digital doubleclick doubleclick no\_title doubleclick no\_title doubleclick seconds restore restore doubleclick doubleclick gmt analog maximize date digital minimize restore **minimize stop start restore** digital date minimize stop start maximize gmt digital restore doubleclick doubleclick about ok\_about maximize digital digital digital seconds analog about ok\_about about ok\_about minimize stop start restore **date**

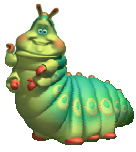

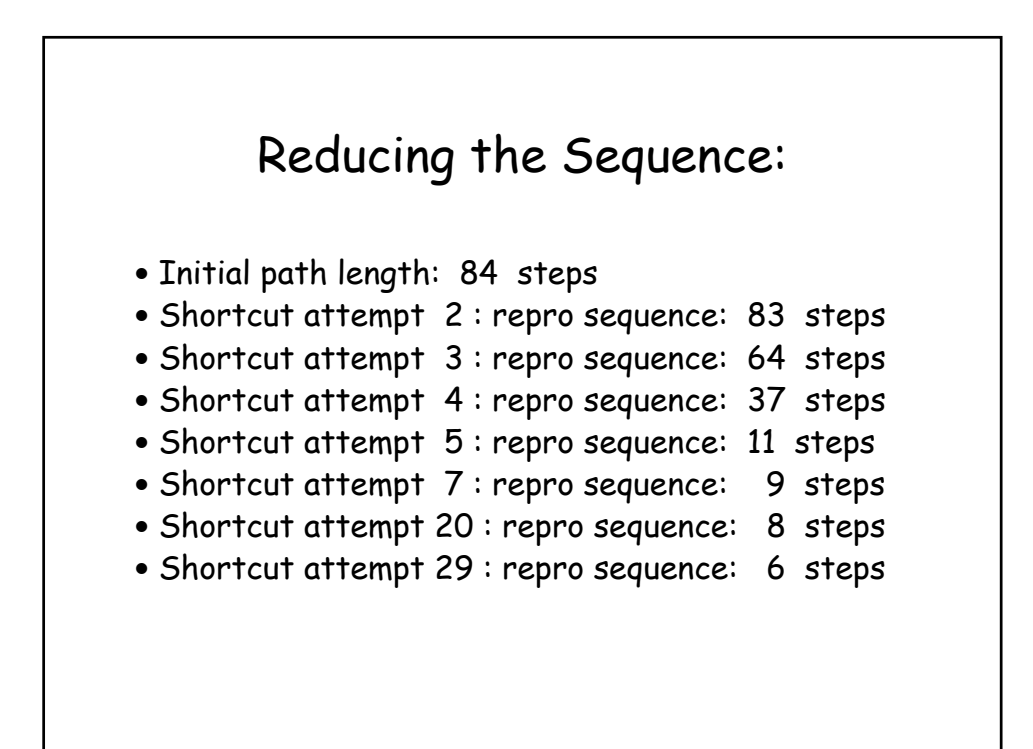

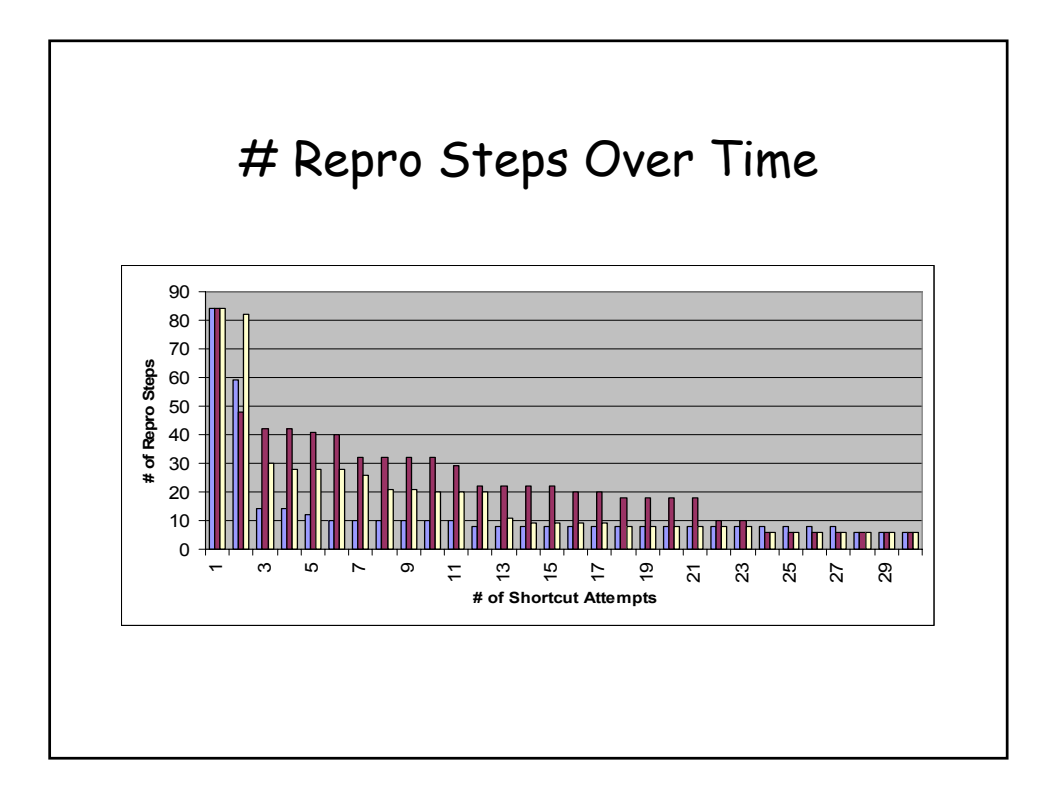

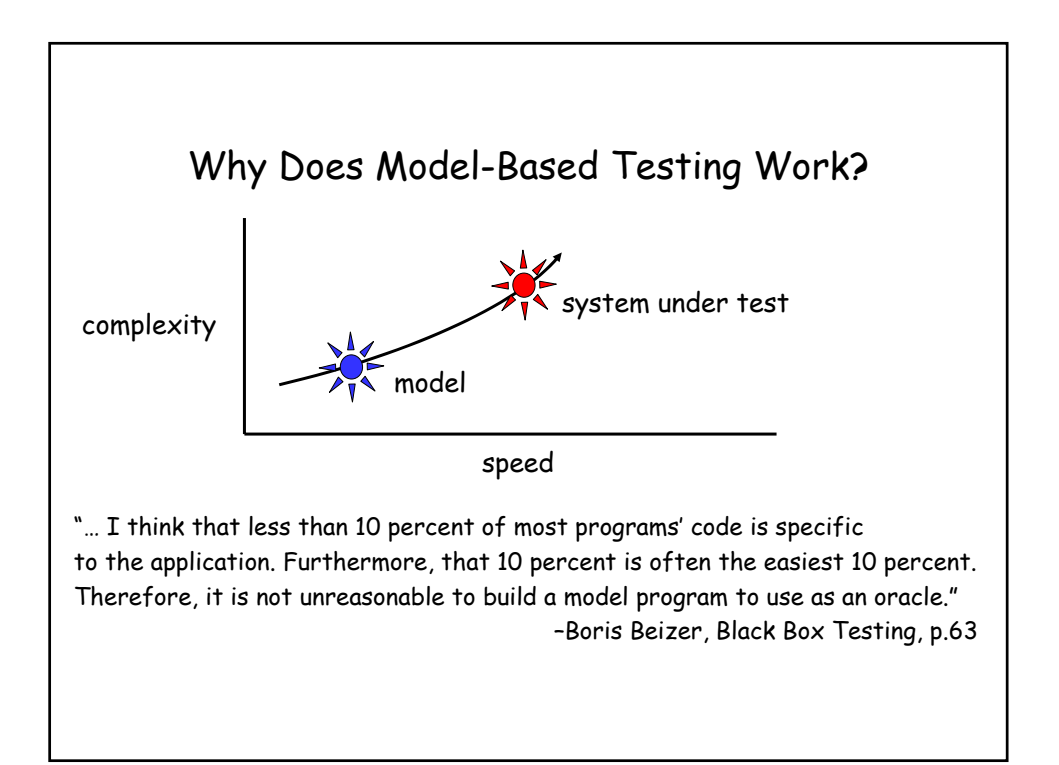

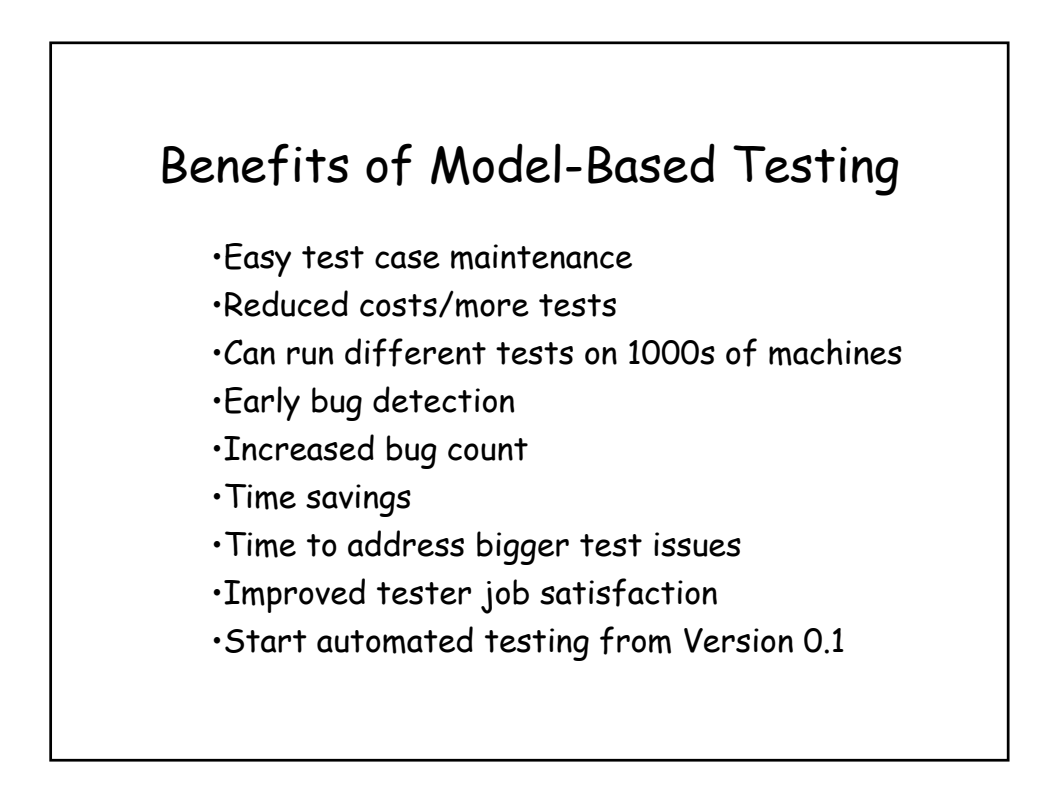

## Obstacles to Model-Based Testing

- Comfort factor
	- This is not your parents' test automation
- Skill sets
	- Need testers who can design
- Expectations
	- Models can be a significant upfront investment
	- Will never catch all the bugs
- Metrics
	- Bad metrics: bug counts, number of test cases
	- Better metrics: spec coverage, code coverage

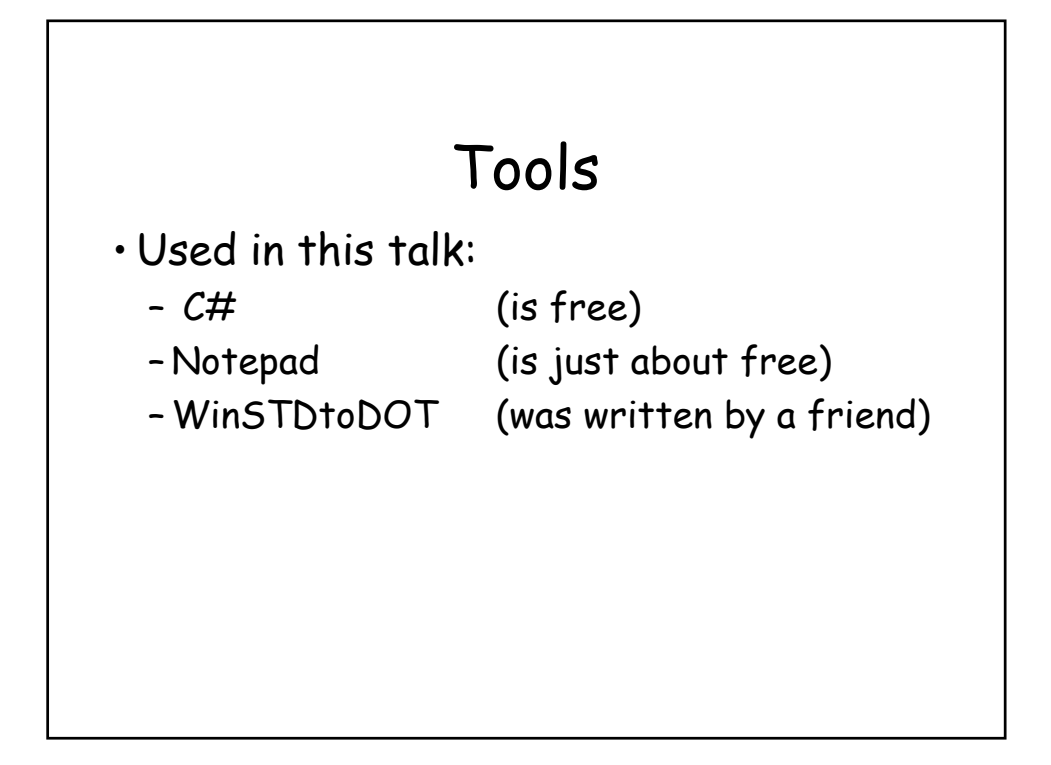

## Acknowledgments • Michael Corning • Rory Clark • Wolfram Schulte • Mike Barnett • Margus Veanes • Wolfgang Grieskamp

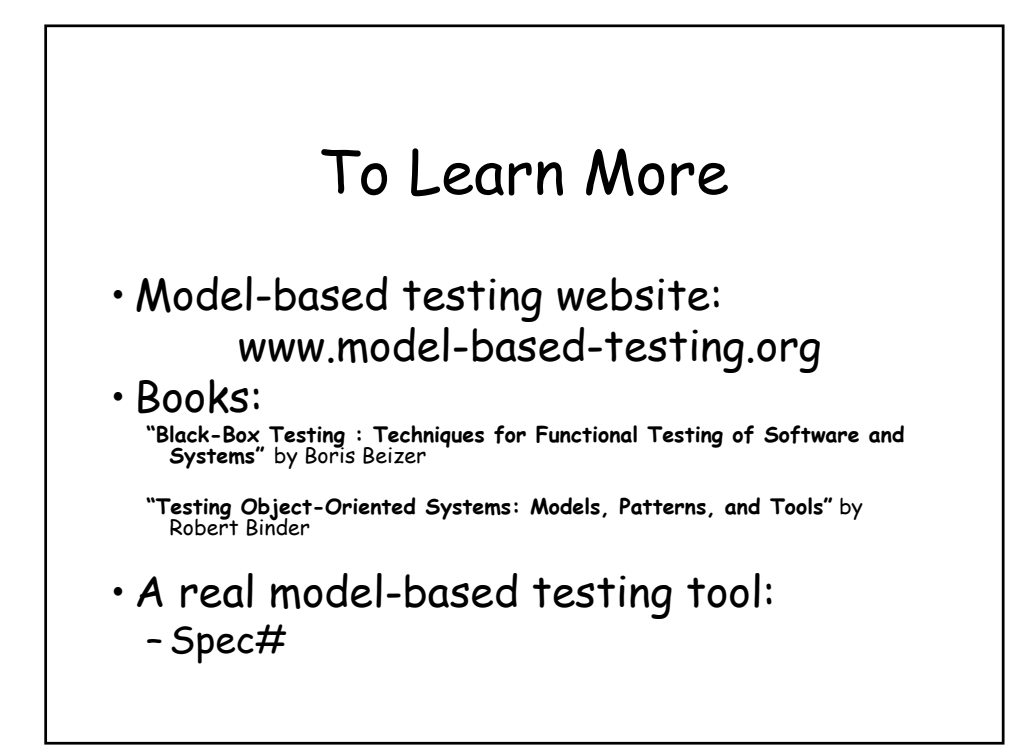

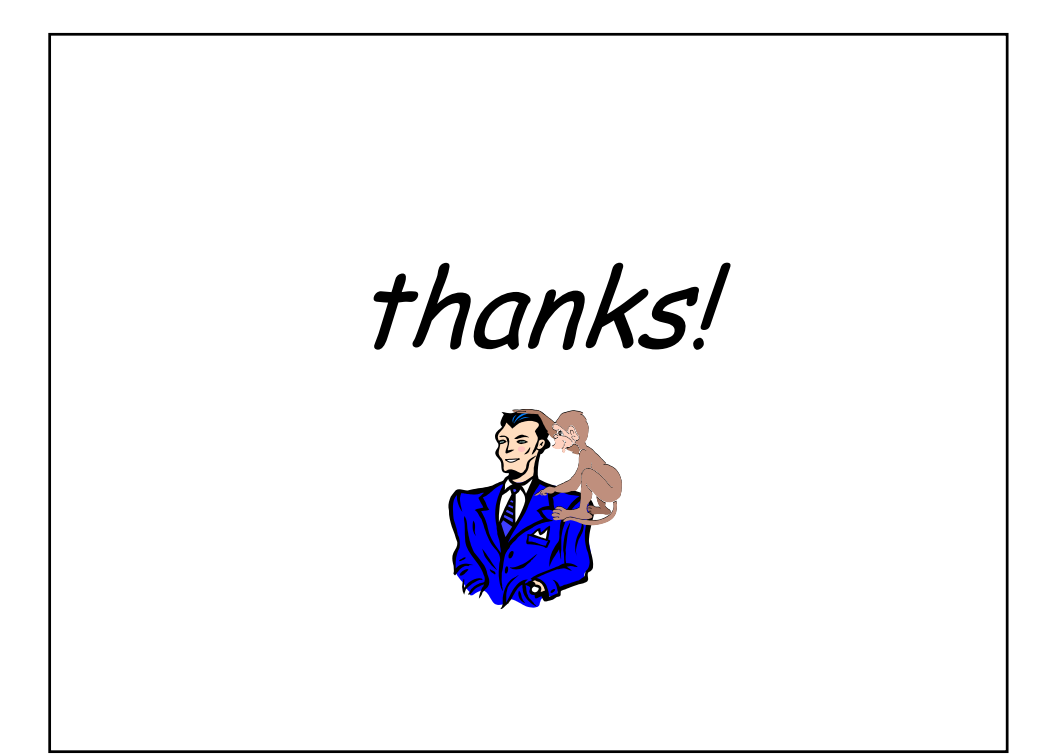